## Hp 4500 Officejet Manual

This is likewise one of the factors by obtaining the soft documents of this Hp 4500 Officejet Manual by online. You might not require more time to spend to go to the ebook introduction as well as search for them. In some cases, you likewise attain not discover the pronouncement Hp 4500 Officejet Manual that you are looking for. It will certainly squander the time.

However below, gone you visit this web page, it will be for that reason agreed simple to get as competently as download lead Hp 4500 Officejet Manual

It will not agree to many period as we explain before. You can realize it even if work something else at home and even in your workplace. fittingly easy! So, are you question? Just exercise just what we come up with the money for below as without difficulty as evaluation Hp 4500 Officejet Manual what you once to read!

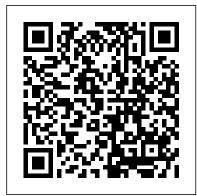

Hp 4500 Officejet Manual

Learn how to print a test page for your HP printer. This video shows the HP Officejet 4500 Wireless All-in-One (G510n), but these steps also apply to the G510g, G510h, G510a, G510, G510n, and the Officejet 4575 All-in-One Printer - K710a.

## <u>Printing a Test Page - HP Officejet</u> 4500 Wireless All-in ...

This HP Officejet 4500 Manual User Guide made by HP to make it easier and help you begin to operate and understand the functions or features ot this printer. This manual consists of 228 pages with a size 10.86 MB composed of fourteen chapter in pdf file format.

HP Officejet 4500 Manual | Manual PDF

HP Officejet 4500 Wireless HP Officejet 4500 HP Officejet 4500 Ethernet Wireless Numeric Keypad: Enter numbers and text Note: After selecting Fax B&W or Fax Color, press and hold the numeric key corresponding to a speed-dial to select the speed-dial. Power: Turn device on and off Cancel: Cancel current job OK: Enter a menu or accept current ...

## HP Officejet 4500 Wireless All-in-One Printer - G510n ...

Download the latest drivers, firmware, and software for your HP Officejet 4500 Wireless All-in-One Printer - G510n. This is HP's official website that will help automatically detect and download the correct drivers free of cost for your HP Computing and Printing products for Windows and Mac operating system.

OFFICEJET 4500 Getting Started Guide Guide de Mise en ... - HP

The HP Officejet 4500 Desktop All-in-One Printer driver download files package is the solution for the features software drivers to use with the HP printer, it is available for free download with a basic and full complete set of drivers series from HP OfficeJet Printer Driver. The HP Officejet 4500 driver download software download file included the Scan Doctor diagnostic tool to provide users with troubleshooting and problem solving features,

needed to resolve many common problems with HP

...

HP Officejet 4500 All-in-One Printer - G510g (CB869A)

Save with Free Shipping when you shop online with HP. Find all product features, specs, accessories, reviews and offers for HP Officejet 4500 All-in-One Printer - G510g (CB869A). HP Officejet 4500 Desktop Printer (G510a) Driver Download ...

HP Officejet 4500 Wireless HP Officejet 4500 HP Officejet 4500 Ethernet Wireless Numeric Keypad: Enter numbers and text Note: After selecting Fax B&W or Fax Color, press and hold the numeric key corresponding to a speed-dial to select the speed-dial. Power: Turn device on and off Cancel: Cancel current job OK: Enter a menu or accept current ... www.h10032.www1.hp.com

HP Officejet 4500 Desktop All-in-One Printer Driver ...

1 HP ENVY 4500 e-All-in-One series Help Learn how to use your HP ENVY 4500 series Printer parts on page 4 Control panel and status lights on page 5 Load media on page 26 Print on page 9 Copy documents on page 34 Scan to a computer on page 36 Replace the cartridges on page 45 Clear a paper jam on page 66

OFFICEJET 4500 Getting Started Guide Alustusjuhend ... - HP

HP Officejet 4500 Desktop Printer (G510a) Driver Download For Windows. HP Officejet 4500 Printer G510a-f Full Feature Software and Driver.

Description: The Full Feature Software and driver solution is the complete software solution intended for users who want more than just a basic drivers. IMPORTANT NOTES:

HP Officejet 6500 (E709) All-in-One Series User Guide — ENWW

Learn how to replace a print cartridge on an HP printer. This video shows the HP Officejet 4500 Wireless All-in-One Printer-G510n, but these steps also apply to the G510g, G510h, G510a, G510, G510n, and the Officejet 4575 All-in-One Printer-K710a.

OFFICEJET 4500 Getting Started Guide

Manuals or user guides for your HP Officejet 4500 Wireless All-in-One Printer - G510n HP Support for Technical Help and Troubleshooting | HP ...

All HP Officejet 4500 Driver, Software, and Manual Guide listed above are original from HP, So with this HP Officejet 4500 Latest Driver and Software, your HP Officejet 4500 Printer will work well with your selected OS, and if you need more information about this Officejet 4500 Printer, you can Visit HP Official Site Here.

Hp 4500 Officejet Manual HP Officejet 4500 Wireless All-in-One Printer -G510n ...

Manuals or user guides for your HP Officejet 4500 All-in-One Printer series - K710 HP Officejet 4500 All-in-One Printer series - K710 User Guides

Find and contact HP customer support and services, download drivers, diagnostic tools, manuals and troubleshooting info for your HP printer, laptop, computer, tablet, apps and services.

HP ENVY 4500 e-All-in-One series written permission of Hewlett-Packard, except as allowed under copyright laws. The only warranties for HP products and services are set forth in the express warranty statements accompanying such products and services. Nothing herein should be construed as constituting an additional warranty. HP shall not be liable for technical or Replacing a Print Cartridge - HP Officejet 4500 Wireless ...

HP Officejet 4500 HP Officejet 4500 Ethernet Wireless Numeric Keypad: Enter numbers and text Note: After selecting Fax B&W or Fax Color, press and hold the numeric key corresponding to a speed-dial to select the speed-dial. ... Getting Started Guide OFFICEJET 4500 G510. 4500.